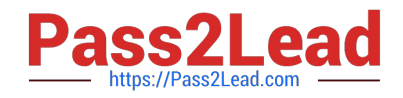

# **C2140-046Q&As**

DOORS v9

## **Pass IBM C2140-046 Exam with 100% Guarantee**

Free Download Real Questions & Answers **PDF** and **VCE** file from:

**https://www.pass2lead.com/c2140-046.html**

100% Passing Guarantee 100% Money Back Assurance

Following Questions and Answers are all new published by IBM Official Exam Center

**8 Instant Download After Purchase** 

**83 100% Money Back Guarantee** 

365 Days Free Update

800,000+ Satisfied Customers  $\epsilon$  of

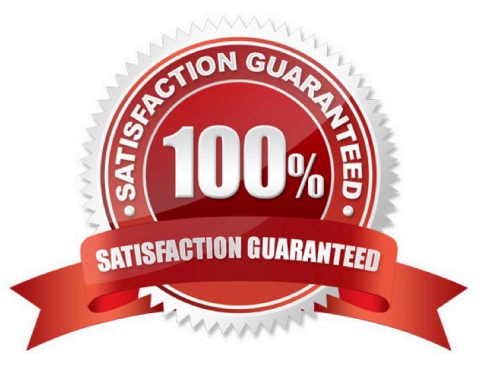

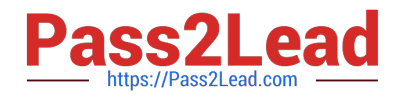

### **QUESTION 1**

Which paragraph style in Microsoft Word is imported into DOORS as a heading object?

- A. Subtitle
- B. Heading
- C. Body Text
- D. Normal Text
- Correct Answer: B

### **QUESTION 2**

Which type of column contains information about objects that are linked to or from objects in the current module?

- A. graphics column
- B. traceability column
- C. link indicator column
- D. object identifier column

Correct Answer: B

#### **QUESTION 3**

How can attribute definitions from one module be copied into another?

- A. import the attribute definition
- B. edit the module in Shareable mode
- C. copy and paste the attribute definition
- D. create a link between the two modules

Correct Answer: A

#### **QUESTION 4**

What is the minimum access level a user must have to change the access rights for a project?

- A. Create
- B. Modify

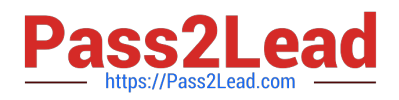

- C. Delete
- D. Admin

Correct Answer: D

### **QUESTION 5**

What is the first step in preparing a linking scheme?

- A. create linksets
- B. create link modules
- C. create a schema diagram
- D. create default linkset pairings
- Correct Answer: C

[Latest C2140-046 Dumps](https://www.pass2lead.com/c2140-046.html) [C2140-046 Practice Test](https://www.pass2lead.com/c2140-046.html) [C2140-046 Exam Questions](https://www.pass2lead.com/c2140-046.html)